## **Katello - Bug #6675**

# **When having capital letters in hostname httpd service fails to start on Satellite 6 .**

07/17/2014 02:26 PM - Bryan Kearney

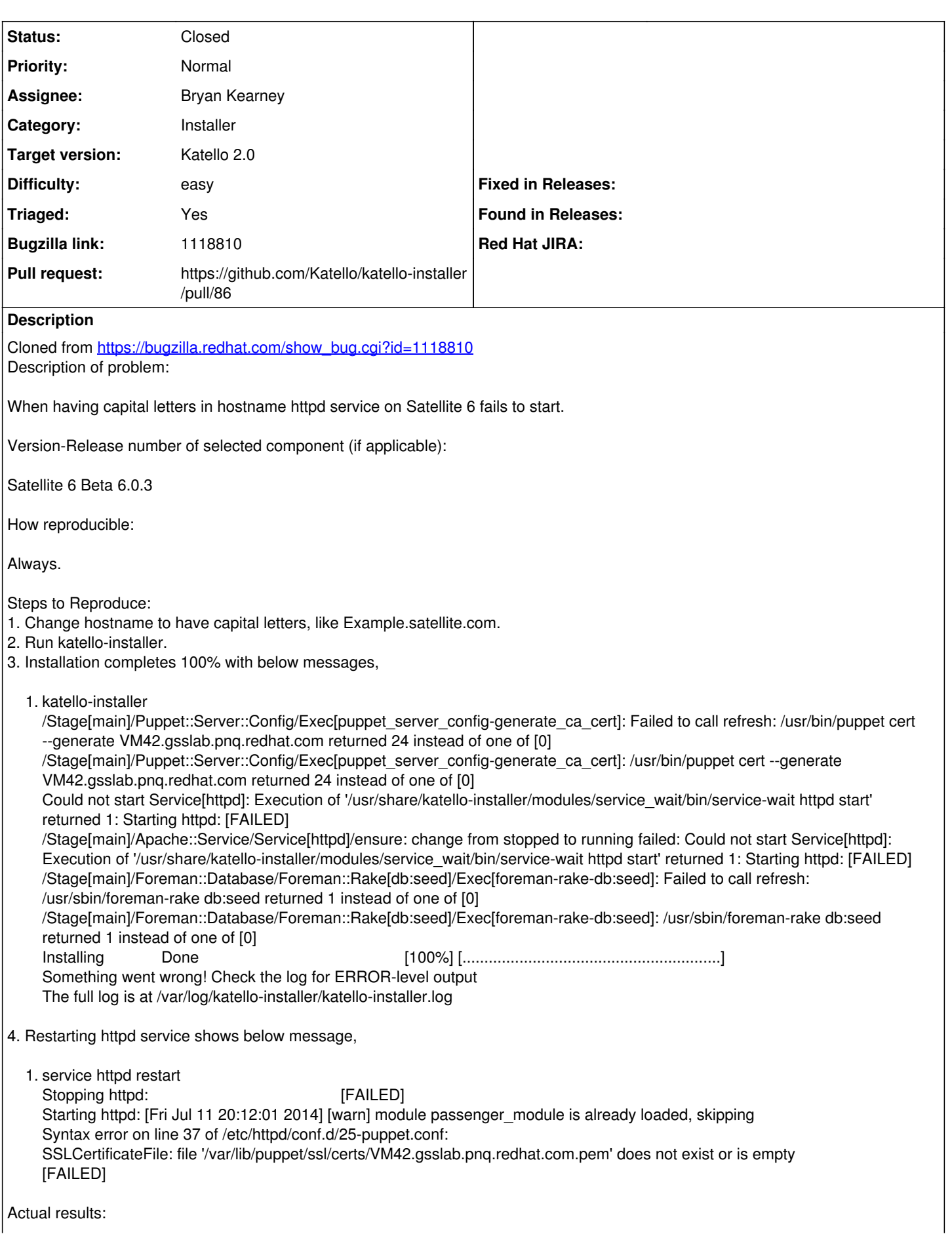

Capital letters in hostname should work without any issue.

#### Expected results:

When having capital letters in hostaname httpd service fails to start.

#### **Associated revisions**

## **Revision d9d3ab98 - 07/17/2014 02:34 PM - Bryan Kearney**

Fixes #6675: Verify that the hostname is all lowercase before starting the installation.

#### **Revision 82510cac - 07/26/2014 08:40 AM - Eric Helms**

Merge pull request #86 from bkearney/bkearney/6675

Fixes #6675: Verify that the hostname is all lowercase before starting t...

## **History**

#### **#1 - 07/22/2014 09:26 AM - Eric Helms**

- *Category set to Installer*
- *Assignee set to Bryan Kearney*
- *Target version set to 49*
- *Difficulty set to easy*
- *Triaged changed from No to Yes*

#### **#2 - 07/26/2014 08:40 AM - The Foreman Bot**

- *Status changed from New to Ready For Testing*
- *Pull request https://github.com/Katello/katello-installer/pull/86 added*
- *Pull request deleted ()*

#### **#3 - 07/26/2014 09:01 AM - Anonymous**

- *Status changed from Ready For Testing to Closed*
- *% Done changed from 0 to 100*

Applied in changeset [katello-installer|d9d3ab985b9e6f3ba01766e85e045a8c65725040](https://projects.theforeman.org/projects/katello/repository/katello-installer/revisions/d9d3ab985b9e6f3ba01766e85e045a8c65725040).

#### **#4 - 08/22/2014 09:23 AM - Eric Helms**

*- translation missing: en.field\_release set to 13*